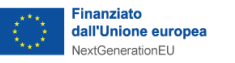

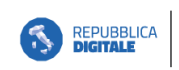

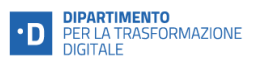

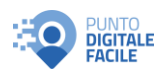

# Catalogo corsi basati su DigComp (per raggiungere il livello base)

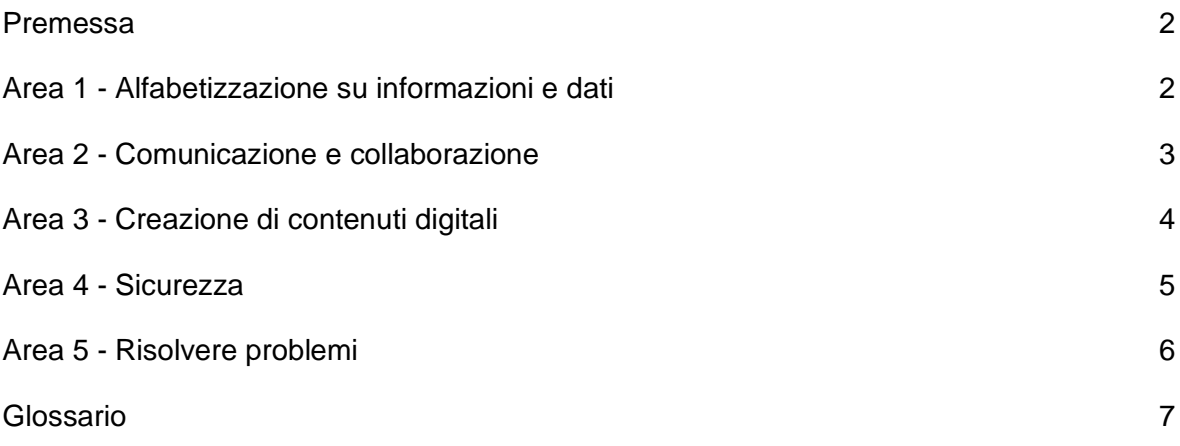

# <span id="page-1-0"></span>Premessa

Di seguito vengono illustrati nel dettaglio i contenuti del catalogo di pillole formative sviluppate dal Dipartimento per la trasformazione digitale in linea con il framework europeo DigComp e rivolte ai cittadini.

I contenuti possono essere messi a disposizione degli enti attuatori secondo le seguenti modalità:

- *Acquisizione delle sole video-pillole*: le video-pillole sono accessibili attraverso il canale Youtube del DTD e prevedono licenza Creative Commons. Al fine di poterle acquisire e riutilizzare è sufficiente inviare una mail di richiesta al Gruppo di lavoro misto al fine di ricevere il link al canale.
- *Acquisizione dei contenuti in formato SCORM, comprensivi anche dei test di assessment*: per acquisire i contenuti strutturati in corsi tracciabili e gestibili attraverso LMS è necessario l'inoltro di una richiesta formale di riuso a mezzo PEC al Capo Dipartimento.

## <span id="page-1-1"></span>Area 1 - Alfabetizzazione su informazioni e dati

Le videolezioni affrontano i seguenti argomenti: navigare, ricercare e filtrare dati, informazioni e contenuti digitali; valutare dati, informazioni e contenuti digitali; gestire dati, informazioni e contenuti digitali.

### 1. **Cercare informazioni su Internet**

Come trovare informazioni utilizzando un motore di ricerca e i trucchi per rendere la ricerca efficace e rispondente alle tue esigenze.

### 2. **Riconoscere le fake news**

Come imparare a orientarti nell'enorme quantità di informazioni con cui ogni giorno entri in contatto sul web.

### 3. **Archiviare i contenuti nel cloud**

Come organizzare l'archiviazione di contenuti digitali nel tuo smartphone oppure nel cloud, ovvero in uno spazio di archiviazione online al quale puoi accedere attraverso Internet.

# <span id="page-2-0"></span>Area 2 - Comunicazione e collaborazione

Le videolezioni affrontano i seguenti argomenti: interagire attraverso le tecnologie digitali; condividere informazioni attraverso le tecnologie digitali; esercitare la cittadinanza attraverso le tecnologie digitali; collaborare attraverso le tecnologie digitali; netiquette; gestire l'identità digitale.

- 1. **Gestire la posta elettronica (VL17)** Come scegliere, attivare e gestire un servizio di posta elettronica.
- 2. **Gestire più account di posta elettronica (VL4)** Come gestire e organizzare al meglio la posta elettronica, proteggerti dallo spam e tutelare i tuoi dati personali.
- 3. **Organizzare una videochiamata (VL20)** Cosa serve per organizzare e partecipare al meglio a una videochiamata.

#### 4. **Attivare SPID (VL6)**

Cos'è SPID, il sistema che ti permette di accedere ai servizi online della pubblica amministrazione, e come attivarlo.

#### 5. **Conoscere i servizi online della PA (VL11)**

Quali sono i vantaggi e le opportunità offerti dai servizi online delle pubbliche amministrazioni.

#### 6. **Usare l'identità digitale e la fatturazione elettronica (VL30)**

Come gestire e utilizzare al meglio l'identità digitale, la posta elettronica certificata, la firma digitale e la fatturazione elettronica

7. **Gestire la propria reputazione online (VL16)**

Quali azioni mettere in campo per proteggere e valorizzare la tua reputazione online e cos'è un'impronta digitale.

#### 8. **Contrastare la comunicazione ostile (VL15)**

Come riconoscere ed affrontare le forme di comunicazione scorretta che puoi incontrare online e come applicare alcune regole base per interagire correttamente in rete.

### 9. **Esercitare la partecipazione civica online (VL21)**

Come esercitare al meglio la tua partecipazione civica attraverso ambienti e strumenti digitali.

# <span id="page-3-0"></span>Area 3 - Creazione di contenuti digitali

Le videolezioni affrontano i seguenti argomenti: sviluppare contenuti digitali; integrare e rielaborare contenuti digitali; copyright e licenze; programmazione.

- 1. **Scrivere utilizzando un'applicazione online** Come scrivere testi strutturati in forma digitale e come essere capace di "editare" un documento di testo.
- 2. **Rispettare copyright e licenze** Cos'è e come funziona il sistema delle licenze a tutela dei contenuti digitali.

### 3. **Programmare gli oggetti smart**

Cosa sono e come funzionano gli oggetti smart, ovvero intelligenti, oggi sempre più numerosi e diffusi.

## <span id="page-4-0"></span>Area 4 - Sicurezza

Le videolezioni affrontano i seguenti argomenti: proteggere i dispositivi; proteggere i dati personali e la privacy; proteggere la salute e il benessere; proteggere l'ambiente.

- 1. **Gestire le password in sicurezza (VL5)** Come creare password sicure, come memorizzarle e proteggerle.
- 2. **Tutelare le informazioni personali su Internet (VL10)** Come e perché tutelare i tuoi dati e le tue informazioni personali su Internet.
- 3. **Acquistare online in sicurezza (VL7)** Quali sono le truffe più diffuse legate agli acquisti online e i consigli per acquistare online in modo sicuro.
- 4. **Evitare le frodi online (VL12)** Quali sono le truffe online più diffuse su internet e come evitarle.
- 5. **Proteggere i propri dispositivi e dati (VL13)** Come proteggere i tuoi dispositivi e i tuoi dati personali dai pericoli della rete.
- 6. **Tutelare la salute dei figli nell'uso degli ambienti digitali (VL8)** Come affrontare la nuova sfida educativa legata all'uso di strumenti digitali nei bambini e negli adolescenti e conoscere le principali regole dell'educazione digitale.
- 7. **Proteggere i figli dai rischi della rete (VL9)** Come aiutare i più giovani a essere consapevoli e competenti nell'uso degli strumenti online.
- 8. **Gestire in modo ecosostenibile i dispositivi digitali (VL25)** Come ridurre e/o minimizzare l'impatto ambientale dei dispositivi elettronici e quali sono gli accorgimenti per gestire in modo ecosostenibile gli apparecchi digitali.

# <span id="page-5-0"></span>Area 5 - Risolvere problemi

Le videolezioni affrontano i seguenti argomenti: risolvere problemi tecnici; individuare fabbisogni e risposte tecnologiche; utilizzare in modo creativo le tecnologie digitali; individuare divari di competenze digitali.

- 1. **Scegliere dispositivi e programmi (VL18)** Come scegliere il dispositivo digitale più adatto alle tue esigenze.
- 2. **Risolvere problemi tecnici (VL28)** Come risolvere eventuali problemi di funzionamento dei dispositivi digitali.

### 3. **Formarsi online (VL14)**

Come formarti online sia per aggiornare le tue competenze sia per acquisirne di nuove, anche in campo professionale.

- 4. **Migliorare le competenze nella lingua italiana (VL26)** Quali sono gli strumenti che possono aiutarti a comunicare e a capire una lingua che non conosci.
- 5. **Migliorare le competenze digitali (VL27)** Come migliorare le tue competenze digitali per essere pronto a utilizzare nuovi servizi e strumenti digitali.
- 6. **Lavorare in smart working (VL29)** Come organizzare al meglio le attività di smart working e quali competenze e strumenti digitali sono necessari per svolgere in maniera ottimale i propri compiti.
- 7. **Contribuire all'accessibilità digitale (VL19)** Cos'è l'accessibilità digitale e quali tecnologie aiutano a rendere l'ambiente digitale senza barriere.

# <span id="page-6-0"></span>Glossario

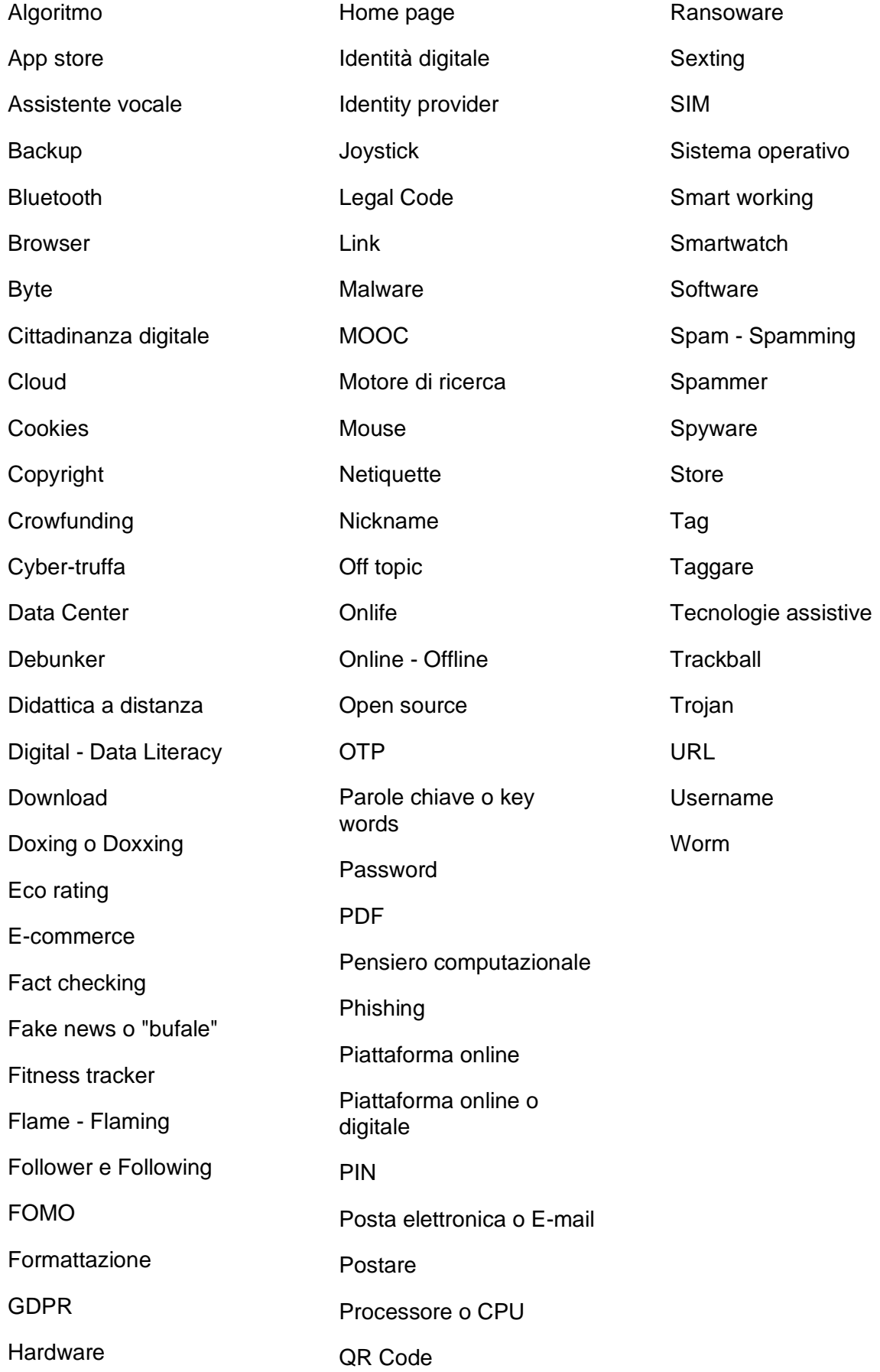